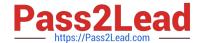

# NS0-403<sup>Q&As</sup>

NetApp Certified Hybrid Cloud Implementation Engineer

# Pass NetApp NS0-403 Exam with 100% Guarantee

Free Download Real Questions & Answers PDF and VCE file from:

https://www.pass2lead.com/ns0-403.html

100% Passing Guarantee 100% Money Back Assurance

Following Questions and Answers are all new published by NetApp
Official Exam Center

- Instant Download After Purchase
- 100% Money Back Guarantee
- 365 Days Free Update
- 800,000+ Satisfied Customers

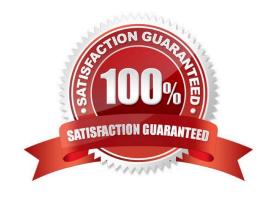

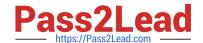

#### 2023 Latest pass2lead NS0-403 PDF and VCE dumps Download

#### **QUESTION 1**

You are asked to provision storage for a development team to make use of NetApp Trident in their Kubernetes environment. You want to ensure that Trident will not be able to exhaust the storage system resources.

In this scenario, which two actions would you take to satisfy the requirements? (Choose two.)

- A. Limit the maximum volume count.
- B. Limit the available data LIFs.
- C. Use a shared SVM.
- D. Limit the maximum volume size.

Correct Answer: A

#### **QUESTION 2**

You are asked to accelerate your company\\'s release cycle by adopting DevOps practices. As part of this project, you want to use infrastructure as code to deploy your storage environments during the CI/CD pipeline.

In this scenario, which tool would you use to satisfy this requirement?

- A. Docker
- B. Ansible
- C. Selenium
- D. Maven

Correct Answer: B

### **QUESTION 3**

Your customer wants to use NetApp Trident to automate data lake provisioning on premises using a NetApp AFF array in AWS using NetApp Cloud Volumes ONTAP. Their unstructured datasets will require 200 TB of storage, will be accessed by hundreds of worker nodes simultaneously, and will have millions of small files in a complex directory hierarchy.

In this scenario, which Trident driver is appropriate for this task?

- A. ontap-nas-flexgroup
- B. ontap-nas-economy
- C. ontap-nas
- D. aws--cvs

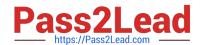

2023 Latest pass2lead NS0-403 PDF and VCE dumps Download

Correct Answer: A

#### **QUESTION 4**

You used a Terraform configuration to create a number of resources in Google Cloud for testing your applications. You have completed the tests and you no longer need the infrastructure. You want to delete all of the resources and save costs.

In this scenario, which command would you use to satisfy the requirements?

- A. terraform untaint
- B. terraform apply
- C. terraform force--unlock
- D. terraform destroy

Correct Answer: D

#### **QUESTION 5**

As a DevOps engineer, you want a single tool that uses one automation language consistently across orchestration, application deployment, and configuration management.

In this scenario, which tool would you choose?

- A. Docker
- B. Ansible
- C. Selenium
- D. Octopus

Correct Answer: D

# **QUESTION 6**

A customer was running a traditional application with the data being provided by an NetApp ONTAP NFSv3 export. The customer is now migrating that same application to run with a container in a Kubernetes environment using NetApp Trident.

In this scenario, how would the customer ensure that the new container-based application has access to the same data?

A. Use the rsync command to copy the data to a worker node in the Kubernetes cluster and allow the kubelet to autodiscover the storage for the container.

B. Import the volume using the tridentcti command and provide the corresponding persistent volume claim YAML.

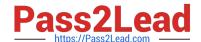

2023 Latest pass2lead NS0-403 PDF and VCE dumps Download

- C. Define a backend YAML in Trident and use the kubectl command to create the backend in the Trident namespace.
- D. Define the connection information for the NFSv3 export in the storage class object and then reference the storage class in the persistent volume claim.

Correct Answer: D

#### **QUESTION 7**

You need to find the documentation for an Ansible module without access to the Internet. In this scenario, which command will show you the documentation for na\_ontap\_volume?

- A. ansible--doc netapp.ontap.na\_ontap\_volume
- B. ansible--doc --lookup netapp.ontap.na\_ontap\_volume
- C. ansible--help netapp.ontap.na\_ontap\_volume
- D. ansible --doc netapp.ontap.na\_ontap\_volume

Correct Answer: D

#### **QUESTION 8**

What are three REST API methods? (Choose three.)

- A. LIST
- B. SET
- C. POST
- D. DELETE
- E. GET

Correct Answer: CDE

Explanation: https://www.techtarget.com/searchapparchitecture/tip/The-5-essential-HTTP- methods-in-RESTful-API-development

#### **QUESTION 9**

A customer made a mistake and deleted some important notes in their Jupyter notebooks. The customer wants to perform a near-instantaneous restore of a specific snapshot for a JupyterLab workspace. Which command in the NetApp DataOps Toolkit will accomplish this task?

- A. ./ntap\_dsutil.py restore snapshot
- B. -/ntap\_\_dsutil\_\_k8s.py clone volume

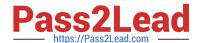

2023 Latest pass2lead NS0-403 PDF and VCE dumps Download

- C. /ntap\_ds\it±l\_k8s.py list jupyterlab-snapshot
- D. . /ntap\_clsut±l\_k8s .py restore jupyteclab-snapshot

Correct Answer: C

#### **QUESTION 10**

You are using Nvidia DeepOps to deploy Kubernetes clusters on top of NetApp ONTAP AI systems. In this scenario, which automation engine is required?

- A. Ansible
- B. Puppet
- C. Jenkins
- D. Terraform

Correct Answer: A

<u>Latest NS0-403 Dumps</u> <u>NS0-403 Study Guide</u> <u>NS0-403 Exam Questions</u>